### **CMSC 426 Principles of Computer Security**

Lecture 04 Stack Overflow Attacks

All materials copyright UMBC, Dr. Katherine Gibson, and RJ Joyce unless otherwise noted 1

### **Last Class We Covered**

- Memory allocation in programs
- **Assembly language review** 
	- **D** Registers
	- **PUSH**, **POP**, **CALL**, **RET**
- cdecl
	- □ Code example
- Vulnerable code
	- □ Finding and avoiding

#### **Any Questions from Last Time?**

# **Today's Topics**

- Stack Overflow Example
	- Code
	- □ Example Run
- **Exploit Code Example**
- Exploit Input
	- Shellcode
	- □ Return addresses
	- **D** NOP sleds

### **Stack Overflow Example**

### **Stack Overflow Example Code**

```
■ Relevant code snippet:
```

```
int main()
{
 char first[5];
 char name[15];
 printf("Please enter a name: ");
 gets(name);
 printf("\nfirst: %s\n", first);
```

```
printf("You entered the name %s\n", name);
return 0;
```
**}**

### **Stack Overflow Example Run**

**linuxserver1[7]% ./a.out**

**Please enter a name: Gibson**

**first:**

**You entered the name Gibson**

**linuxserver1[8]% ./a.out**

**Please enter a name: Dr. Katherine L. Gibson**

**first: . Gibson**

**You entered the name Dr. Katherine L. Gibson**

### **Stack Overflow Example Compile**

```
linuxserver1[13]% gcc overflow.c
overflow.c: In function 'main':
overflow.c:16:3: warning: implicit declaration of function 'gets'; 
did you mean 'fgets'? [-Wimplicit-function-declaration]
   gets(name);
   ^~~~
```
**fgets**

**/tmp/ccncipQo.o: In function `main':**

**overflow.c:(.text+0x3e): warning: the `gets' function is dangerous and should not be used.**

They *really* don't want anyone using **fgets()** … I wonder why?

### **Overflowing the Stack Buffer**

- Requires the use of a lower-level language (like C) that will allow the use of unsafe functions and methods
	- Like **strcpy()** or **gets()**

- End goal is to use the overflow to overwrite important things
	- □ Return addresses
	- **□ Function parameters**
	- "Normal" memory with code supplied by the attacker

### **Another Stack Overflow Example Run**

**linuxserver1[15]% ./a.out**

**Please enter a name: Dr. Katherine Gibson is teaching this course with a very long title - CMSC 426: Principles of Computer Security**

**first: ibson is teaching this course with a very long title - CMSC 426: Principles of Computer Security**

**You entered the name Dr. Katherine Gibson is teaching this course with a very long title - CMSC 426: Principles of Computer Security**

**Segmentation fault (core dumped)**

# **Segmentation Faults**

- Happens when memory is written to that should not be
- Or when memory is accessed that should not be
- Not 100% consistent sometimes C/C++ will let you "get away" with accessing or writing to memory that doesn't "belong" to you/the program
	- □ The more you mess up, the more likely it will be caught
	- □ Overflow attack input shouldn't be much longer than is needed

### **Exploiting Stack Overflows**

### **Overflow Exploit Source Code (part 1)**

**int main(int argc, char \*argv[]) {**

```
if (argc != 2){
    printf("Invalid number of arguments\n");
    exit(1);
}
```

```
bof(argv[1]);
```
**}**

```
printf("Completed\n");
return 0;
```
 Simple **main()** for calling a function with an overflow exploit in it

# **Overflow Exploit Source Code (part 2)**

```
int bof(char *str)
{
```

```
char buff[512];
strcpy(buff, str);
```

```
printf("The length of your "
, 
       "string is %d\n"
, 
       strlen(buff));
```

```
return 0;
```
**}**

- What are we trying to exploit with this code?
- Using the unsafe function **strcpy**
	- If **str** is longer than **buff**, this will cause an overflow

# **Visualizing the Stack**

■ What will the stack look like once the **bof()** function has been called?

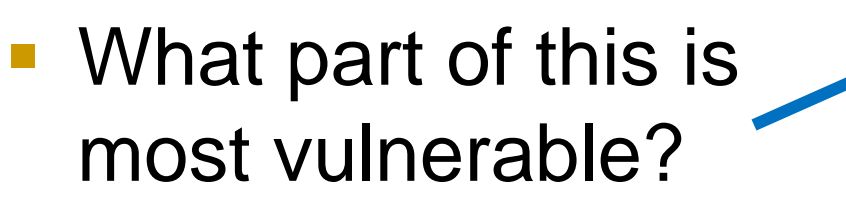

■ What part is going to be exploited?

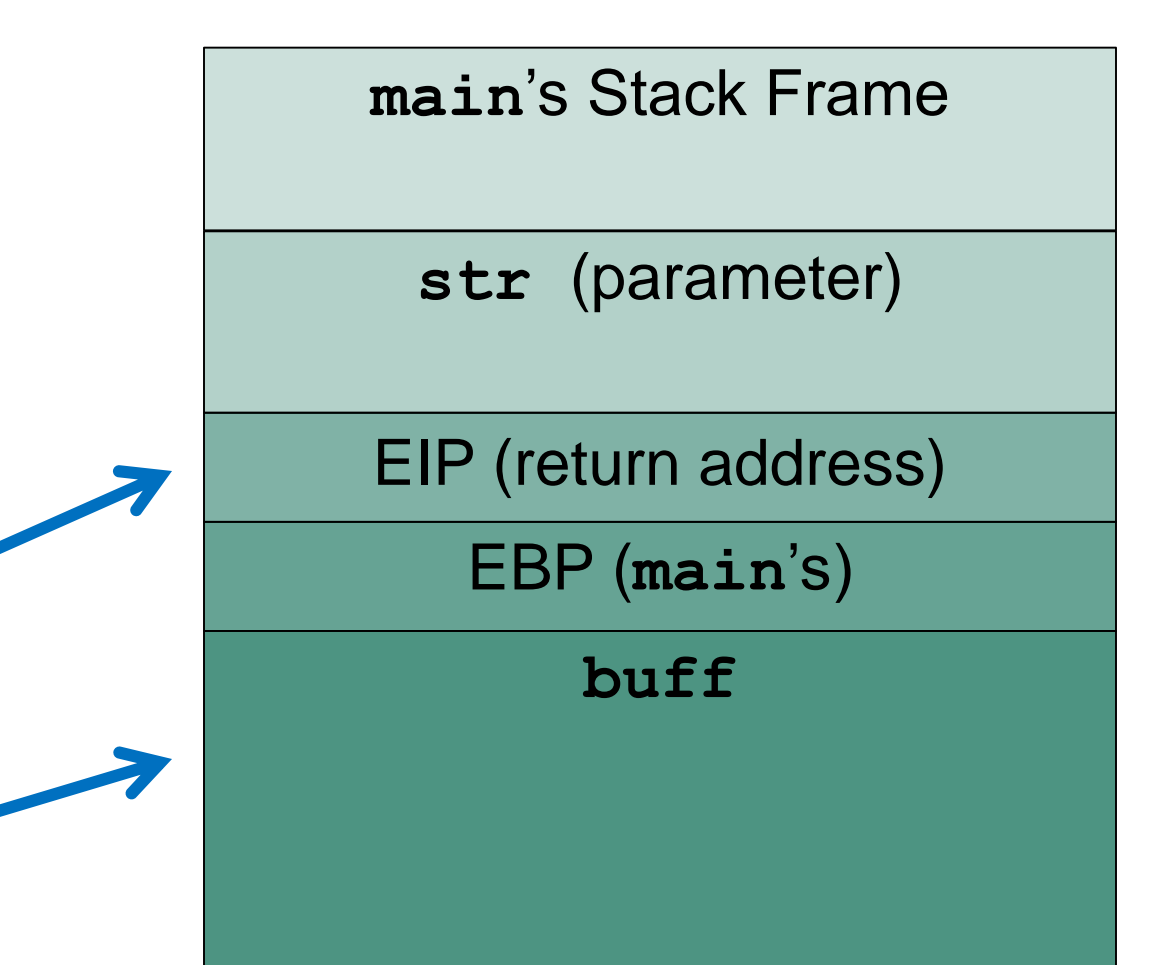

# **Overwriting Return Addresses**

■ Want to control where the program "returns" to after a function is completed

If we can force it to return to somewhere in memory where malicious code exists, then it will execute that code instead

 Accomplish this by overwriting the actual return address with one of our own making, that directs to the malicious code

#### **Shellcode**

- **The malicious code that we want to be run**
- If all our example, will be causing a shell to open □ (This is why it's typically called shellcode)
- Ideally, with root privileges
	- Will let us be a "super user"
	- □ Remove and edit files, view all files and directories, make changes to permissions of other files
	- □ (We'll discuss how to accomplish this next time)

#### **NOP Sleds**

- Can be tricky to jump exactly to the start of the shellcode
- "**NOP**" means "no operation"
- When the program sees a **NOP**, it moves on to the next instruction
- Create a sequence of **NOP**s
	- Jumping anywhere inside it will allow you to "sled" to your actual shellcode

# **Quick Note: Word Alignment**

- Having things on the stack align along word boundaries is automatically done (important to everything running smoothly) □ Words are four bytes (32 bits)
- But this is not the case when we're editing the contents of the stack by causing a buffer overflow
- **Having the** *new* **return address in our overflow input** line up with the *original* return address needs to be managed
	- □ We must control our shellcode and NOP sled sizes to ensure that the final return address (and anything else) will be correctly aligned

# **Example Stack Buffer Overflow Exploit**

### **Overflow Exploit Goal**

**If the example, the goal is privilege escalation** 

```
□ Gaining privileges you didn't have before
rj@ubuntu:~/demo$ ls -la
total 24
drwxrwxr-x 2 rj rj 4096 Sep 7 09:52.
drwxrwxr-x 2 rj rj 4096 Sep 7 09:52 ..
-rwsi-xr-x 1 root root 8492 Sep 7 09:52 vulnerable
-rw-r--r-- 1 root root 407 Sep 7 05:52 vulnerable.c
```
Note that the **vulnerable** executable has the SUID bit set

 $\Box$  SUID  $\rightarrow$  "Set User ID upon execution"

□ Linux will run this program with the user ID and permissions of its owner (in this case, root)

# **Stack Smashing**

**Starting program: /home/rj/demo/vulnerable AAAAAAAAAAAAAAAAAAAAAAAAAAAAAAAAA AAAAAAAAAAAAAAAAAAAAAAAAAAAAAAAAAAAAAAAAAAAAAAAAAAAAAAAAAAAAAAAAAAAAAAAAAAAA AAAAAAAAAAAAAAAAAAAAAAAAAAAAAAAAAAAAAAAAAAAAAAAAAAAAAAAAAAAAAAAAAAAAAAAAAAAA AAAAAAAAAAAAAAAAAAAAAAAAAAAAAAAAAAAAAAAAAAAAAAAAAAAAAAAAAAAAAAAAAAAAAAAAAAAA AAAAAAAAAAAAAAAAAAAAAAAAAAAAAAAAAAAAAAAAAAAAAAAAAAAAAAAAAAAAAAAAAAAAAAAAAAAA AAAAAAAAAAAAAAAAAAAAAAAAAAAAAAAAAAAAAAAAAAAAAAAAAAAAAAAAAAAAAAAAAAAAAAAAAAAA AAAAAAAAAAAAAAAAAAAAAAAAAAAAAAAAAAAAAAAAAAAAAAAAAAAAAAAAAAAAAAAAAAAAAAAAAAAA AAAAAAAAAAAAAAAAAAAAAAAAAAAAAAAAAAAAAAAAAAAAAAAAAAAAAAAAAAAAAAAAAAAAAAAAAAAA AAAAAAAAAAAAAAAAAAAAAAAAAAAAAAAAAAAAAAAAAAAAAAAAAAAAAAAAAAAAAAAAAAAAAAAAAAAA AAAAAAAAAAAAAAAAAAAAAAAAAAAAAAAAAAAAAAAAAAAAAAAAAAAAAAAAAAAAAAAAAAAAAAAAAAAA AAAAAAAAA The length of your string is 726**

```
Program received signal SIGSEGV, Segmentation fault.
0x41414141 in ?? ()
```
What happened here?

 The **bof** function tried to return to **0x41414141**  (an invalid address) and caused a segfault **0x41** is '**A**' in ASCII

# **Visualizing the Stack "Post Screaming"**

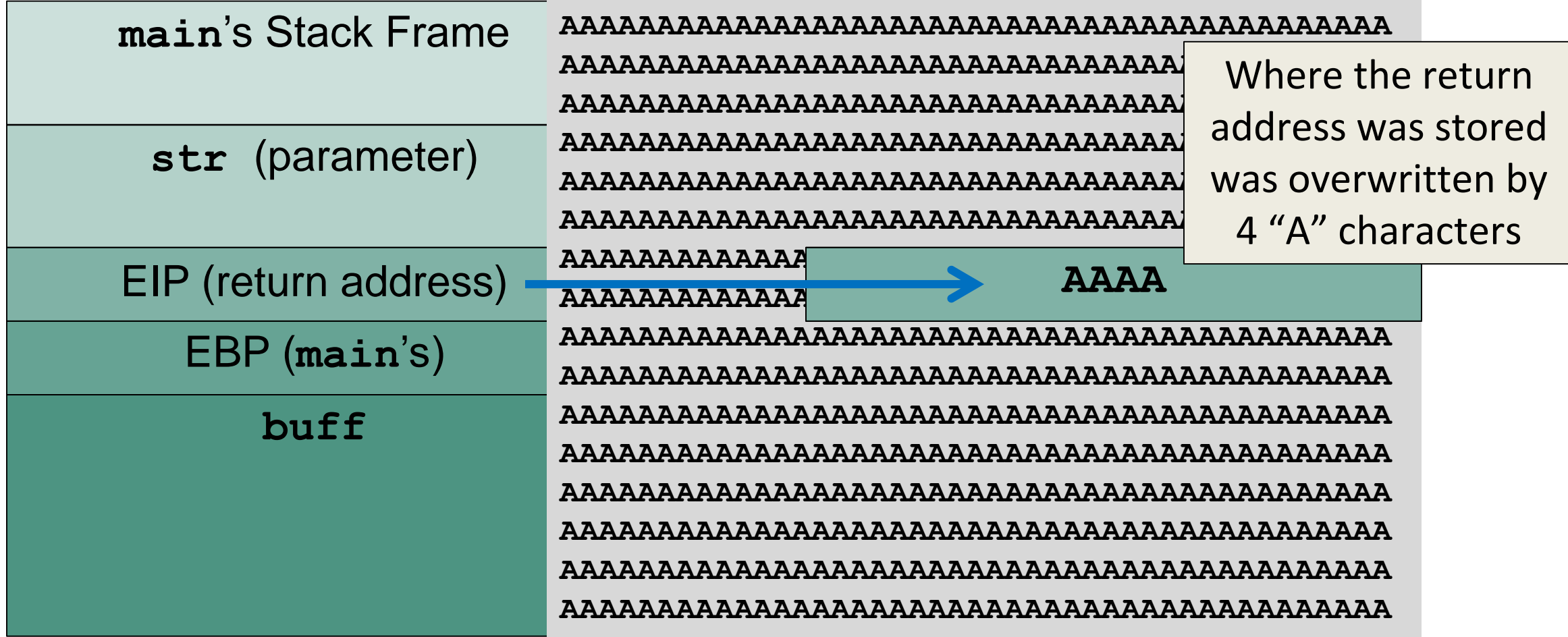

# **Creating the Exploit**

- We can control the address that the bof function returns to if we pass it specially crafted input □ (Instead of screaming at it) return addresses
- **The construction of the** input will be in this form:
	- [**NOP** SLED][shellcode][return addresses]
- And since the stack "writes" up, it will look like this on the stack itself
	- *Sizes are approximately to scale*

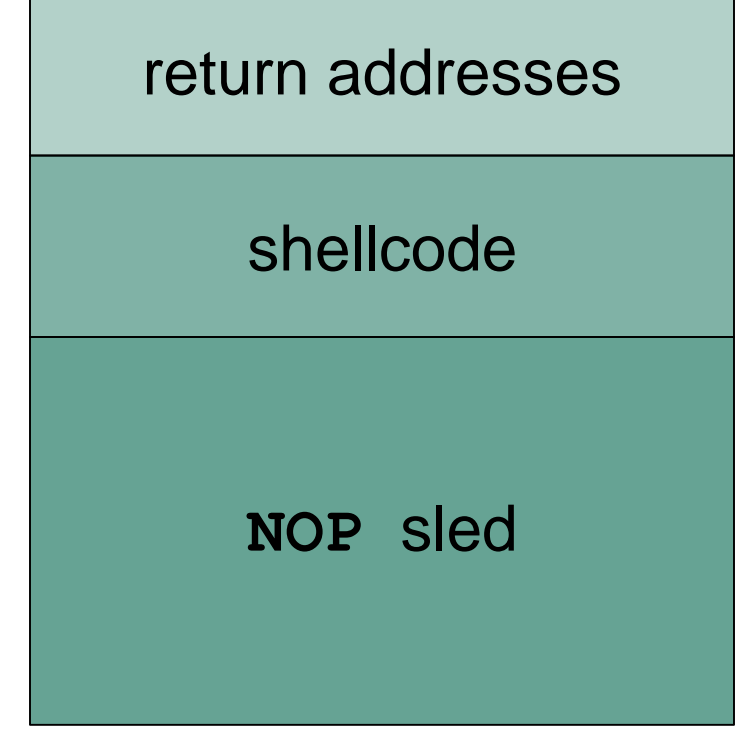

#### **Shellcode**

- **If instructions with the purpose of opening a shell** In this example, a root shell
- **If can't contain any NULL characters** □ 1) It's being passed in as command line input 2) **strcpy** will go until it sees a NULL character
- **If** It's often limited to a very small size
	- □ We have 512 bytes in this case, but we'll still keep the shellcode short

#### **Return Addresses**

- We need to figure out where the return address of **bof** is located on the stack in order to overwrite it with our own
- **It's a bit higher on the stack than the local variables**
- We could do the math...
- Or we can just include a bunch of copies of our return address in our exploit and hope one overwrites it
	- Always word aligned (so no "partial" overwrite)

### **Return Addresses**

- We also need to decide what the value of our return address should be
	- We want to jump to our shellcode, so that it's executed as though it's the intended code to return to
	- D Needs to be an absolute address
	- *(We'll use gdb to do this, covered in detail later)*
- We may not get the exact address of our shellcode using gdb, but we can estimate it
	- □ Estimating will be enough, because...

### **NOP Sled**

- **Fill a large area of memory with NOP instructions before the** shellcode
	- □ "Below" it on the stack, in the lower addresses
- **If our estimate of where to "return" to points to anywhere** in the NOP sled, we'll end up executing the shellcode

# **Putting it All Together**

- The address returned to when **bof()** exits is overwritten
- **The function instead returns to** somewhere in the NOP sled
- **The NOP sled leads execution** to the start of the shellcode
- **The shellcode executes and we** get a root shell

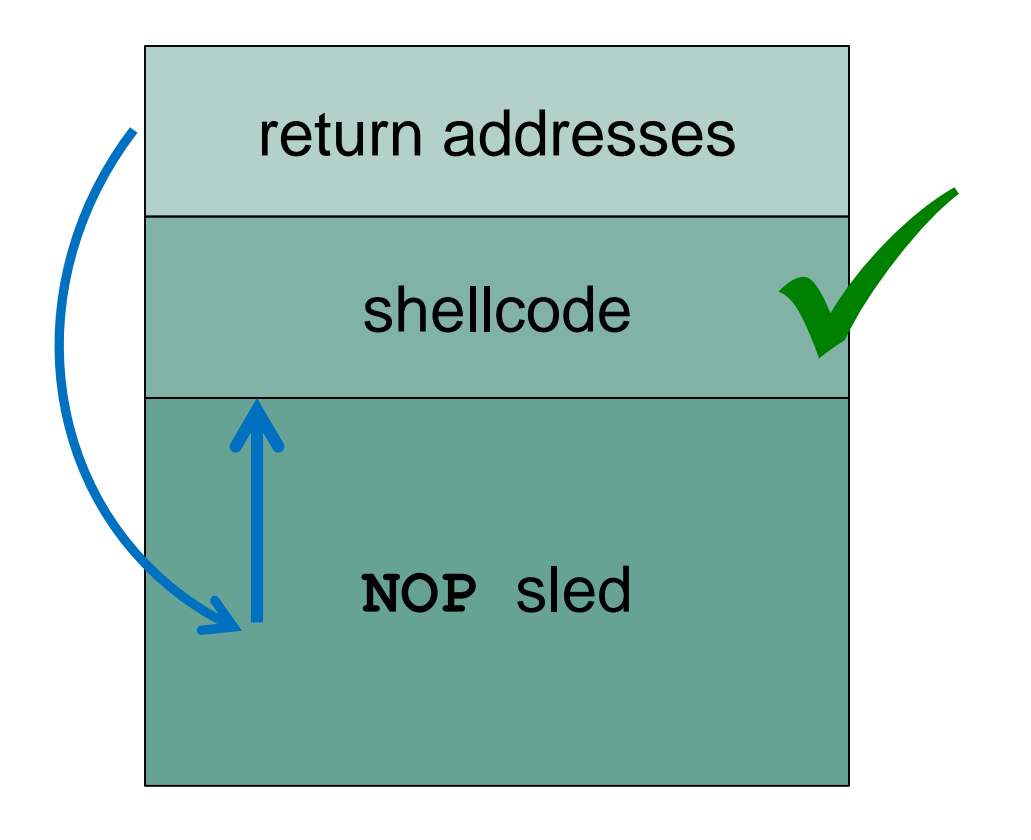

# **Writing the Exploit (Shellcode)**

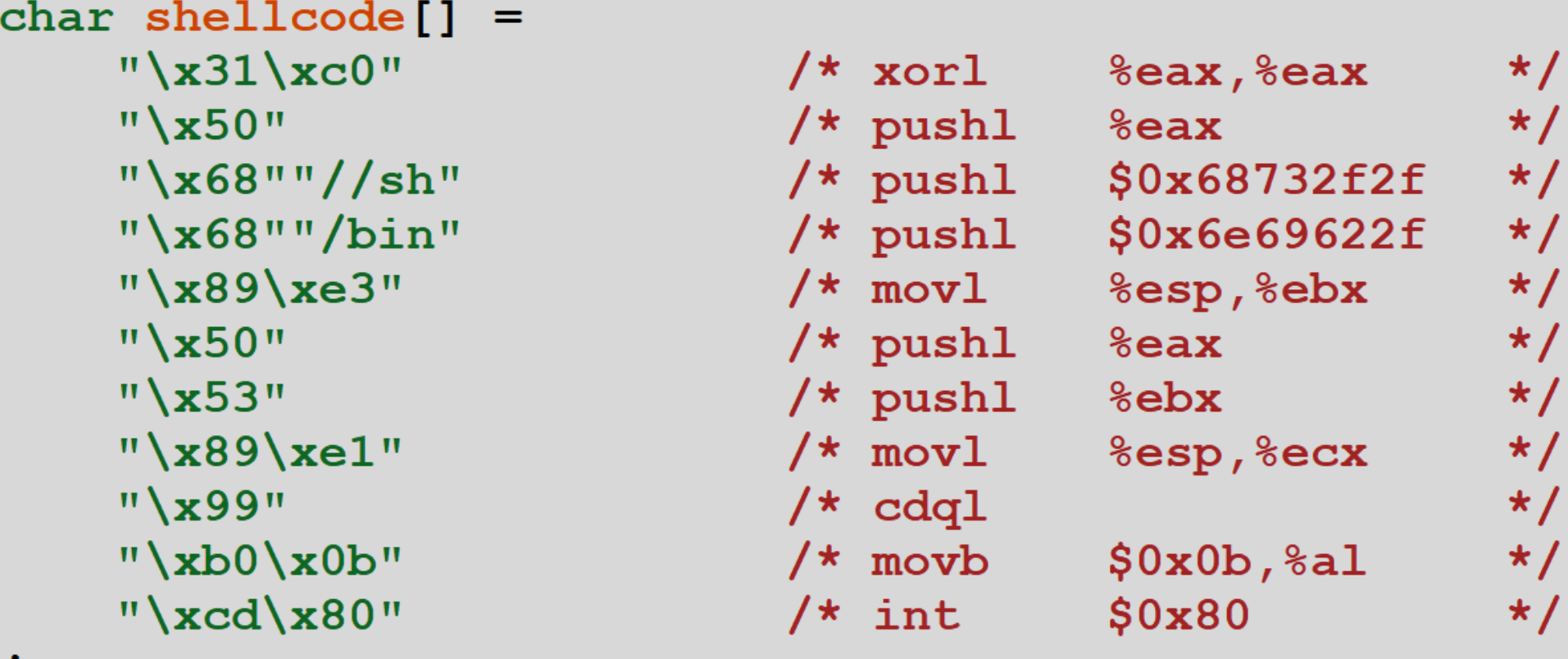

#### Will explain how this works in detail next time

 $\mathbf{r}$ 

# **Daily Security Tidbit**

- Canadian passports have a neat security feature
- Can see more examples at □ https://imgur.com/gallery/3u8xP

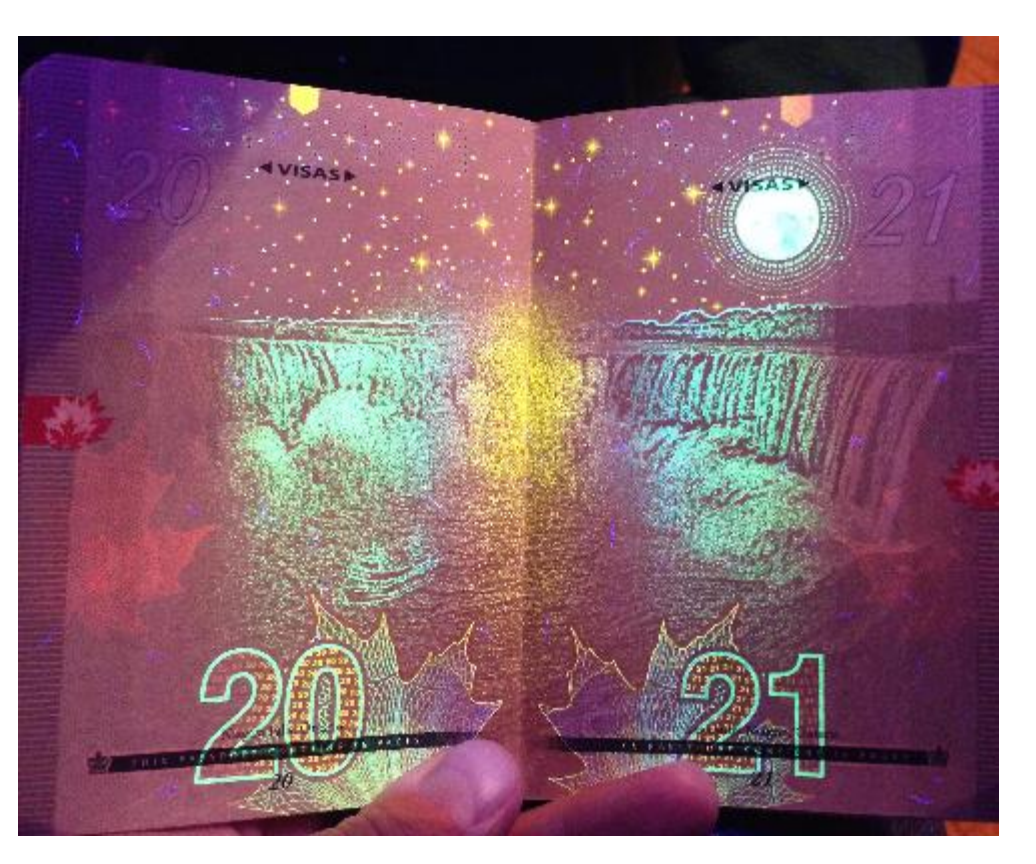